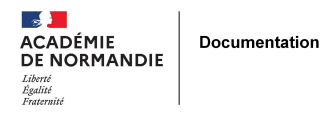

# **Facebook, Internet et les profs docs**

- ENSEIGNER - L'INFO DOC -

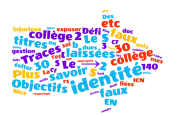

Date de mise en ligne : mardi 22 avril 2014

**Copyright © NormanDoc' - Tous droits réservés**

### **Objectifs du stage**

**Que faut-il aborder avec les élèves ? Sous quelles formes ? Comment exploiter pédagogiquement ces nouvelles possibilités ?**

#### **Contenu du stage**

Une journée en groupe pour découvrir les possibilités et spécificités des outils. Réfléchir aux compétences particulières à travailler et les scénarios pédagogiques pour améliorer les pratiques des élèves.

# **1 - LES MÉDIAS SOCIAUX ET LEURS SPECIFICITES**

# **a/ Caractéristiques :**

- Compte et profil utilisateur
- Moyen de recherche parmi les utilisateurs
- Moyen de mise en communication et de contact entre utilisateurs
- Moyen de partage et de diffusion des données
- Moyen de structuration identitaire
- Outil d'apprentissage collaboratif Typologie des réseaux sociauxpar Christophe Dubois et Catherine Chatet (2011) sur Savoirs CDI

#### Permet de :

- publier du contenu,
- interagir, dialoguer avec d'autres utilisateurs (messagerie interne, commentaire, « like »...)
- contribuer à des projets participatifs (groupe pour échanger autour d'un sujet commun, page fédératrice autour d'un projet, veille collaborative...)
- agréger une information pour la restituer ensuite.

# **b/ Typologie**

- • **Outils de réseautage** : Réseaux sociaux de contact : les réseaux sociaux sont des espaces de publication, de communication, d'interactions et de partage en tous genres. (Facebook, Twitter, G+, LinkedIn, Viadéo, Babelio ...) Plateforme sociales
- • **Outils de publication** : plateformes de blog (WordPress, Blogger, OverBlog...) et les wikis (Wikipedia, Wikia, WikiMini...)
- • **Outils de discussion** : plateformes de discussion (Quora...), forum, me[ssageri](https://twitter.com/home)e ins[tantanée](https://fr.linkedin.com/) [\(Skype,](https://viadeo.journaldunet.com/) [SnapCha](https://www.babelio.com/)t ...)
- **Outils de partage** : Réseaux sociaux de part[age : de vid](https://wordpress.com/fr/)[éos \(You](https://www.blogger.com/about/?bpli=1)[Tube,](https://www.over-blog.com/) Vimeo, Dailymotion, [Vine\), de](https://fr.wikipedia.org/wiki/Wikip%C3%A9dia:Accueil_principal) musique
- (Spotliv, Deezer) et diaporama (Slid
- • **Commerce en ligne**
- • **Plateforme de jeux multijoueurs**

Panorama des médias sociaux en 2013 de Fred Cavazza

# **[c/ Présentation des outils](https://fredcavazza.net/2013/04/16/panorama-des-medias-sociaux-2013/)**

**Facebook** : J'aime les stages du PAF

**Twitter** : Je suis en stage #PAF

**LinkedIn** : Je suis formatrice (débutante) au PAF

**Foursquare** : Je suis en stage ici !

**Quora** : Qu'est-ce qu'un stage PAF ?

**Youtube** : Le stagiaire au fond de la salle faisant le guignol pendant le stage

**Instagram** : Voici la photo de la machine à café !

**Pinterest** : Tous les schémas de la formation sont réunis là !

**Blog** : J'ai écrit un article sur la formation

## **Outils de réseautage**

#### **Possibilités de Facebook**

- Se créer un réseau d'amis,
- « Poster » (publier) du contenu pour le partager (texte, vidéo, photos, liens vers des pages web...),
- Gérer une « page »
- Parler en messagerie instantanée, pour « tchater » en direct,
- Envoyer des message privés,
- S'amuser avec des jeux et jouer en réseau avec ses amis
- Rejoindre des groupes ou aimer des pages (donc recevoir les actualités)

#### **Possibilités de Twitter**

- communiquer et échanger : comme en messagerie instantanée ou par message privé
- messages courts de 140 caractères
- « Poster » (publier) du contenu pour le partager (texte, vidéo, photos, liens vers des pages web...),
- se créer un réseau d'abonnés avec plus ou moins d'interaction avec eux
- créer des listes (thématiques)

#### **Possibilités de Babelio**

- collectionner les livres (recherche par titre, auteur ou ISBN)
- proposition d'informations ciblées en fonction des goûts.
- nuage de mots-clés pour naviguer de thème en thème.
- Recommandations dirigeant vers d'autres oeuvres du même auteur ou dans la même veine, vers des quiz, des citations et des vidéos.
- Sélection de liens de sites partenaires (critiques littéraires professionnelles, podcasts d'émissions littéraires, archives...)
- extraits des nouveautés livres et bandes dessinées (prévisualisation, « premiers chapitres »

## **Outils de partage**

Service en ligne où les internautes peuvent publier des photos, vidéos, liens... Chaque élément publié est rattaché à un membre et peut être commenté et noté. Il est aussi possible de créer des chaines (Youtube) ou des groupes

#### **Agrégateurs de flux rss**

Service en ligne permettant de :

- regrouper l'ensemble des publications d''utilisateurs (médias sociaux , RSS, photos, vidéos, liens, email...). Les utilisateurs peuvent s'abonner aux flux des autres membres. Exemples : FriendFeed...
- d'être informé des mises à jour des sites et blogs que l'on veut (par le biais de flux rss) (Feedly, The old reader, Netvibes)

#### **Outil de marques pages (favoris)**

permet de stocker, d'organiser, d'identifier ses favoris Internet et de les mutualiser (si on a envie) voire même de les gérer collectivement (Diigo, Delicious, Pearltrees...).

#### **Outil de curation**

permet de collecter, organiser et partager différents liens (RebelMouse, Scoop.it, TadaWeb, Nextly, Paper.li). Tous les liens peuvent être rassemblés en une seule page.

Il existe deux sortes d'outil de curation :

- les outils automatisés s'utilisent via des comptes Facebook ou Twitter. Ces outils publient les liens les plus fréquents de vos comptes. (Paper.li, Tweetedtimes...)
- Les outils manuels sont des sortes de marques pages sociaux où il est possible de partager et organiser les liens. (Scoop.it ou Pearltreespar exe[mple\)](https://tweetedtimes.com/)

**Outil de partage de photos** (Tumblr, Instagram, Pinterest),

Pinterest est un outil en ligne qui permet d'épingler des images issues du Web ou d'un ordinateur. Ces images, si on veut, peuvent être accompag[nées de](https://www.tumblr.com/) [commenta](https://www.instagram.com/)ires. Toutes les images sont rassemblées sur une page, un peu comme un tableau en liège sur lequel on épinglerait toutes nos photos favorites. Comme tout média social, on peut s'abonner aux tableaux d'autres internautes, leurs images apparaîtront sur notre espace. Pour l'histoire des arts, par exemple, on pourrait imaginer de faire un tableau comportant l'ensemble des oeuvres pour les 3èmes.

# **Outils de publication**

#### **Blog**

Outil de publication simplifié où les articles sont affichés par ordre chronologique et triés dans des catégories (possibilité de commenter les articles)

L'académie de Caen donne la possibilité d'ouvrir un blog pédagogique Dotclearhébergé/maintenu par l'académie

#### **Wiki**

Base de connaissance en ligne où les internautes rédigent et corrigent eux-mêmes le contenu.

# **2- PROFESSEUR : UTILISATION DES MÉDIAS SOCIAUX EN CLASSE**

#### **Médias sociaux : Plus-values multiples**

- Éducation numérique
- Implication de l'élève
- Valorisation de la production de l'élève
- Mise en situation de communication
- Ouverture de la classe
- Mutualisation / collaboration / interaction élèves, enseignants et extérieur

# **Utilisation raisonnée des réseaux sociaux**

#### **Compétences développées**

- connaître les dangers mais aussi les bienfaits de ces espaces publics numériques (sphère publique, sphère privée, cyberharcelèment, usurpation d'identité, etc... mais aussi interaction, partage, échange, découverte, etc...)
- connaître ses droits et ses devoirs (pas de propos raciste, antisémites, homophobes, pas de propos diffamant, pas de propos injurieux, ...)
- connaître les contraintes juridiques liées à la publication de contenu (droit de la propriété intellectuelle, droit de l'image).
- Prendre conscience des traces laissées sur Internet
- savoir protéger son intimité (sphère privée/sphère publique, éviter d'exposer sa vie privée, photos, gestion des paramètres de confidentialité...)
- savoir protéger son identité numérique (ou tout du moins donner une image positive de soi ?)

## **a/ Une première approche de l'identité numérique en collège**

Travail de Mathilde Bernos, enseignante-documentaliste en collège (Académie de Nice). Accessible en ligne sur Le Bateau Livre.

Rappel : l'identité numérique est l'ensemble des traces qu'une personne laisse sur Internet.« L'identité numérique d'un individu est composée de données formelles (coordonnées, certificats...) et informelles (commentaires, notes, billets, photos...). » Frédéric Cavazza

- 1. Traces volontaires (identité, mail, publications, publications, avis sur des produits...)
- 2. Traces involontaires laissées par d'autres personnes
- 3. Traces dues à mes activités de navigation (CF Lightbeam)

#### Cf : Cartographie de l'identité numérique de Fred Cavazza  **Objectifs**

- ' Co[nnaître les éléments de son identité](https://www.flickr.com/photos/fredcavazza/276533601/)
- ' Prendre conscience des traces laissées sur Internet

#### **Contenu**

- ' Relever la diversité de ses activités sur Internet (échanger, communiquer, publier... mail, tchat, rs, blog...)
- ' Définir son identité réelle à travers ce qu'on montre
- ' Définir son identité numérique
- ' Droits et devoirs de la vie numérique

## **b/ La page Facebook de l'atelier ICN**

Frédérique Yvetot, prof doc en collège. Des élèves de 5èmes, volontaires, participent à un atelier Informatique et Culture Numérique. L'un des modules de cet atelier porte sur l'éducation à un Internet responsable (identité numérique, réseaux sociaux, ...)

#### **Objectifs**

- ' S'informer sur les droits et les devoirs sur Internet
- ' S'informer sur les manières de protéger son identité
- ' Communiquer ses connaissances via une publication écrite

#### **Contenu**

- ' Lire, comprendre et commenter des ressources sur le sujet
- ' Rédaction d'un charte de « bonne conduite » sur Internet
- ' Alimentation d'une page FaceBook par des élèves de l'atelier

# **Publication numérique**

S'informer, écrire et publier sur différents outils possible : Facebook, Blog...

#### **Compétences développées**

- - échanger en situation de communication réelle
- - s'exprimer à l'écrit avec un vocabulaire approprié (prise en compte de l'autre)
- - s'exprimer à l'écrit en respectant les règles du français (grammaire, orthographe, conjugaison)
- - rendre compte, relater des faits, décrire, expliquer
- - savoir exprimer ses idées, ses goûts, ses opinions....
- - ouverture sur l'autre

## **a/ DéfiBabelio - Promotion lecture**

Défi lecture portant sur plus de 30 titres et réunissant une quinzaine de classes. Parmi une longue liste de titres, les élèves choisissent leur lecture, lisent et postent une critique sur Babelio.

#### **[Objectifs](http://www.defibabelio.fr/)**

' Construction d'une bibliothèque virtuelle de la classe

- ' Rédaction de critiques littéraires.
- ' Interaction/échange entre les élèves par les commentaires

#### **Déroulement**

- ' Plus de 30 titres
- ' Une quinzaine de classes
- ' Lecture
- ' Rédaction de critiques ensuite postées sur Babelio

# **b/ Participer à des concours**

Le concours de twittérature : réaliser un travail littéraire sous forme d'un tweet de 140 caractères

Le concours de Twit'Haïku : création de poésie numérique publiée sur Twitter

# **c/ Les faux profils Facebook**

Deux types d'approche :

' création d'un faux profil par les élèves : Marie-Antoinette sur Facebook

' utilisation d'un faux profil dans le cadre d'une recherche d'informations : partenariat enseignante d'histoire géographie et professeure documentalis[te sur la réalisation \(en 3ème\) d](https://www.facebook.com/pages/Marie-Antoinette-dAutriche/109689862391500?fref=ts&rf=112411882104973)u carnet intime de Louis Castel (soldat fictif de la 2ème GM créé par le Mémorial de Caen) : Louis Castel sur Facebook (existe aussi sur sur Twitter). Prélever des information sur la vie à la guerre (entraînement, front mais aussi vie personnelle)

Léon Vivien un poilu qui a raconté sa vie avant l[a guerre et à la guerre, sur](https://www.facebook.com/louiscastel44?fref=ts) Facebook.

# **Communication - Interaction**

#### **Compétences développées**

- échanger en situation de communication réelle avec d'autres
- s'exprimer à l'écrit avec un vocabulaire approprié (prise en compte de l'autre)
- s'exprimer à l'écrit en respectant les règles du français (grammaire, orthographe, conjugaison)
- rendre compte, relater des faits, décrire, expliquer
- savoir exprimer ses idées, ses goûts, ses opinions....
- ouverture sur l'autre
- réactivité, pertinence des messages...
- ...

#### **a/ https://college-la-chaussonniere.et...**ChaussUlis : twitter comme outil d'échange (tchat)

Pro[jet mené par Catherine Repérant et F. Yvetot depuis ma](https://college-la-chaussonniere.etab.ac-caen.fr/spip.php?article534)rs 2013 avec les classes Ulis de deux établissements

#### **Objectifs**

' Expression écrite, conjugaison, grammaire, orthographe (Taille des messages : un avantage pour des élèves peu habitués à écrire)

- ' Exercice de la lecture
- ' Prise en compte des interlocuteurs
- ' Soucis de la pertinence des messages
- ' Sensibilisation à l'usage d'Internet et des réseaux sociaux

#### **Déroulement**

- ' Une fois par semaine pendant une heure
- ' Échange entre les élèves des deux collèges (tchat)
- ' Activités annexes (rencontre, concours...)

## **b/ Lycéens médiateurs des sciences**

Projet mené par Martine Pochat (professeur documentaliste) et François Marvin (professeur de sciences physique) lycée Dumont D'Urville de Caen dans le cadre des Rencontres lycéennes 'Grand témoin'

#### **Objectifs**

' rendre compte d'un événement en temps réel (cf #jadocpe)

' favoriser la participation des absents à l'événement et leur interaction avec les intervenants

#### **Déroulement**

' Initiation des élèves à l'outil Twitter

' Initiation à la démarche webjournalistique (livetweet)

' Livetweet animé par des lycéens lors d'une conférence du physicien Julien Bobroff

## **c/ Les tweetClasses**

Répertoire des twittclasses francophones

https://www.twittclasses.fr/

Exemple : Licorne Cassin : une classe de 3ème qui échange autour des livres d'un prix littéraire

# **Veille [: structu](https://twitter.com/LicorneCassin)ration et organisation de contenus**

La veille est un processus de surveillance des infos (définition des thèmes de la veille / sélection des sources / collecte et sélection d'informations, analyse et organisation, communication)

Construction de sens :. Les élèves construisant leur propre environnement de veille et de curation

88 E D s'abonner à des flux (TheOldReader, Netvibes, Feedly...),

H I gérer des favoris en ligne (Diigo, Delicious...),

**THE R** diffuser sa veille (scoop.it, Nextly...)

#### **Compétences développées**

- Suivre l'actualité d'un sujet (SVT / HDA / Orientation...)
- Rechercher et sélectionner des sources d'information pertinentes
- Rechercher de l'information
- Évaluer, valider l'information
- Se repérer, trier, hiérarchiser des informations
- Choisir des mots clés (tag)
- Editer et partager des contenus sur un sujet donné

## **a/ Réaliser une veille informationnelle en orientation**

Cf Travail de Sophie Bocquet, professeure documentaliste en collège.

#### **Objectifs**

- ' Découvrir la notion de veille
- ' Rechercher des sites pertinents
- ' S'abonner à des flux RSS via un navigateur web

#### **Déroulement**

- ' Rechercher des sites
- ' S'abonner aux flux
- ' Consulter régulièrement ses flux

# **b/ Portail culturel au collège**

Atelier (5èmes) mené par une professeur documentaliste en collège accessible sur le blog Mes Docs de Doc

Cadre : atelier / 5ème volontaires

Outils : Diigo / Scoop.it

#### **Objectifs**

' Partir des goûts des élèves et les ouvrir à de nouvelles ressources

' Partir des pratiques des élèves et les amener à prendre conscience de leurs écosystèmes informationnels

' Éduquer au choix et à la critique

#### **Déroulement**

- ' Recherche d'infos sur Internet / identification / validation
- ' expression écrite (résumé et commentaire sur les ressources dans Diigo)
- ' mise en valeur des ressources
- ' diffusion des infos (Scoop.it)

#### **Nombreuses autres expériences pédagogiques**

 utilisant les médias sociaux ou non (support) portant sur les médias sociaux ou non (objet)

Pensez à consulter les **Edu'base** documentation !

#### **Exemples :**

Orientation : Construire son projet d'orientation avec les réseaux sociaux

Communication : Des collégiens voyageurs... et microblogueurs en temps réel

Publication : Autobiographie : blogs et réseaux sociaux

Veille : Aider l'élève à mettre en oeuvre sa veille en LP

Droits et devoirs : Suis-je libre de tout montrer et de tout dire sur les réseaux sociaux

Les réseaux sociaux : droits et devoirs

Traces/identité numériques : La traçabilité sur Internet

Protection de la vie privée : Protéger ses informations personnelles sur Facebook

# <u>BOUR UNE MEILLEUR : POUR UNE MEILLEUR</u><br>ESON FONDS ET POUR UNE

Les médias sociaux permettent au professeur documentaliste de :

 D'ouvrir la classe / le CDI sur l'extérieur De rester en contact en contact avec ses élèves D'informer : tenir les élèves informés des activités de la classe / proposer aux élèves des ressources supplémentaires relatives aux cours ou à l'actualité de la classe. De s'informer à travers la veille informationnelle

## **a/ Veille**

 collecte et sélection d'information : flux rss, marque page social, outils de curation, RS analyse et organisation / conservation : marque page social, outils de curation, RS communication : blog, marque page social, outils de curation, RS

Exemple :

Créer des scoop.it thématiques pour mettre à disposition des ressources en ligne aux élèves.

Travail autour d'Internet responsable : un scoop.it « Serious game » (énormément visité aux heures méridiennes)

Travail de prise d'informations en 6ème : pré-selection de sites (gain de temps)

Lien :

Le cycle de veille et la construction de son propre écosystème de veille (à destination des enseignants). Schéma heuristique d'Anne Delannoy

# **b/ Communication du CDI**

Par exemple : Facebook, outil de communication en direction des personnels, élèves, parents... (pages d'établissement, de CDI ou de groupe classe....)

Sur Facebook :

Le lycée Jules Fil de Carcassonne

Le CDI du lycée Jules Fil de Carcassonne

Le CDI du collège Henri Wallon de la Seyne sur Mer

Remarque : Administrer une page Facebook d'une classe, d'un groupe

Avantages :

L'administrateur peut publier des liens, des images ou des vidéos.

L'administrateur décide si les fans peuvent y partager du contenu (contrôle du flux).

L'administrateur n'a pas accès aux profil et publications des fans de la page

## **c/ Promotion du fonds, incitation à la lecture**

Le Pinterest du collège du Tavaro : sélection thématique, sélection par niveau, sélection proposée par les élèves, hit parade des prêts, accès au catalogue e-sidoc...

Le Pinterest du CDI Prévert axé sur les nouveauté magazines et livres, mois après mois.

# **d/ [Expositions virtu](https://www.pinterest.fr/cdiprevert/)elles**

Le Pinterest « L'architecture du livre » de Caroline Soubic (Académie de Nice)

Merci à Isabelle et Hélène pour m'avoir confié leurs documents. Ils m'ont grandement aidée à construire ce stage.